#### Formación: radio escolar.

CRA LOS ALMENDROS. CURSO 2023/2024

Á LVA RO YUGUEROS MARTÍN.

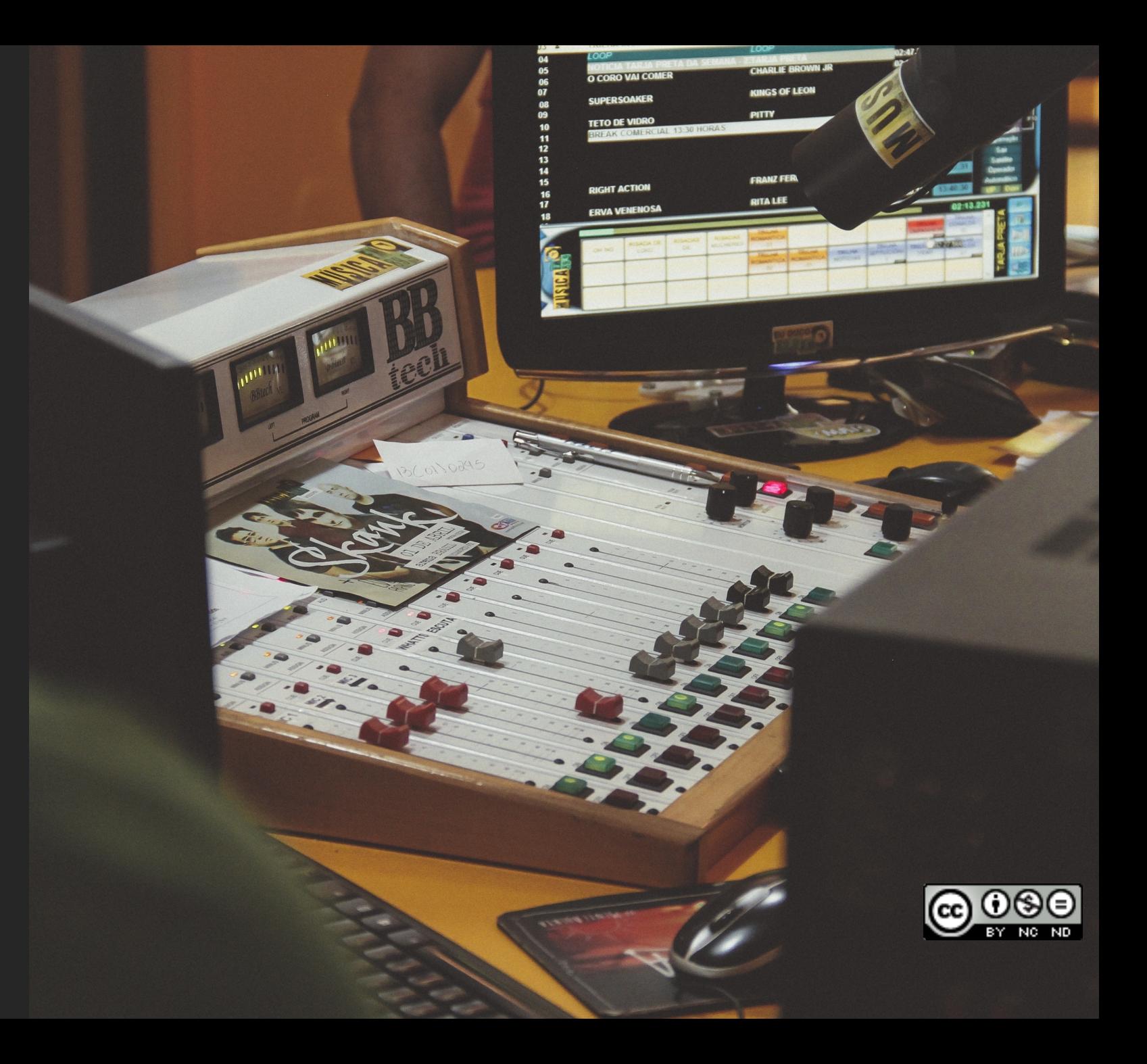

# Beneficios del trabajo de radio.

Trabajo de habilidades comunicativas.

Trabajo de competencia lingüistica (escritura, redacción, lectura, comprensión, entonación, síntesis, ....).

Trabajo en equipo.

Competencias clave: digital, aprender a aprender, competencias sociales y cívias, sentido emprendedor.

Fomenta la investigación.

Aprender jugando.

Reforzar contenido de todas las asignaturas.

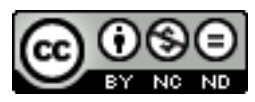

## Preguntas para empezar

**¿Para qué?** Entretener, evaluar, investigar, trabajar competencias…

**¿Para quién?** Alumnos, adultos, comunidad educativa, vecinos…

**¿De quién?** Alumnos, profesores, personas externas…

**¿Cómo?** Equipamiento "profesional", low cost,…

**¿Cuándo?** Casa, centro, asignaturas concretas…

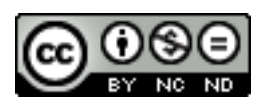

Pasos a seguir:

1. Fase de organización/ toma de decisiones

- Participantes (profesorado/ alumnado)

- Tipo de programa (idea estructural)

- Contenido (idea temática)

- Duración

- Otras decisiones (aspectos comunes)

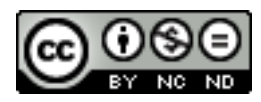

#### Pasos a seguir:

2. Elaboración de los guiones

- Creación de los contenidos (escaletasmúsica- efectos)

- Revisión

-Ensayo

- Grabación

- Cambios/ Reestructuración

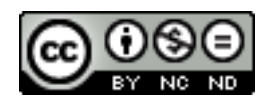

#### Pasos a seguir:

3. Edición de los bs programas. Audacity

Camtasia

Wavepad

4- Publicación/

Soundcloud

Spreaker

iVoox

 $......$ 

 $......$ 

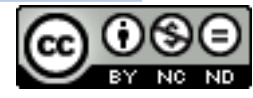

## Participacion es anteriores: "Radio Mochila".

#### Curso 15-16 "Radio

- $\circ$  Centro de 1-2 lín 12 clases.
- Programas trime
- 30 minutos de duración.
- Todo el centro a la vez.
- Cada clase hacía colaboración co
- ∘ http://ceipsanilo l.es/sitio/index.c

## Participacion es anteriores: "El arcipreste en la Onda"

#### Curso 16-17 "El arc

- $\circ$  Centro de 3-4 lín 21 clases.
- $\circ$  Programas quine
- $\cdot$  12-15 minutos de
- $\circ$  Cada clase hace
- $\circ$  Los especialistas haciendo progra

http://ceiparcipre jcyl.es/sitio/index d\_item=162

# Onda Diverzuela

Es el proyecto del CEIP Agapito Marazuela.

Cada profesor se encarga de grabar y montra su propio programa.

Secciones fijas:

- Noticias.
- El tiempo.
- Agapitadas.

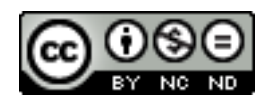

# El Arcipreste en la Onda

- Surgió a raíz de un proyecto Europeo Erasmus +.
- Formación en diversas movilidades.
- Creación de un grupo de trabajo.
- Proyecto de centro.

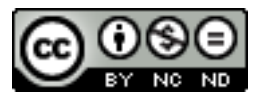

#### Colaboraciones externas.

Onda el Espinar-∘ La radio en el c

La tertulia de los "externo" con alu del resto de centr (escuela de adulto Zambrano y CRA

Colaboración con países.

∘ Programa Cana

## Proceso seguido: Arcipreste en la onda.

#### Nombrar un coordinador.

o Funciones:

- $\diamond$ Dirigir las reuniones.
- $\diamond$ Recopilar el material.
- $\diamond$ Montar los programas
- $\diamond$ Subirlos a la página web del colegio.
- $\diamond$ Determinar la estructura del programa y las diferentes secciones.

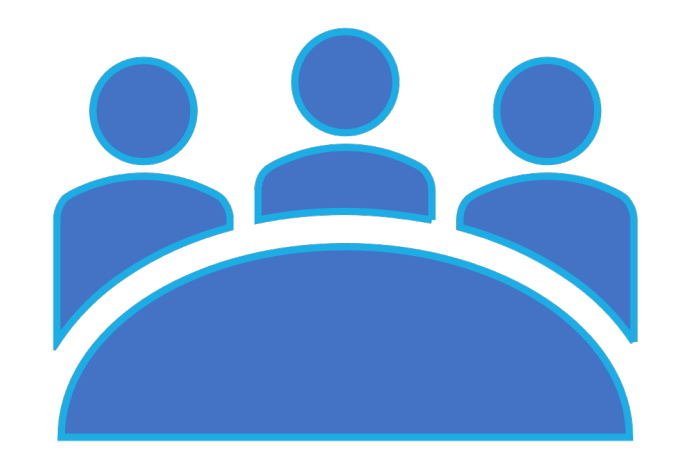

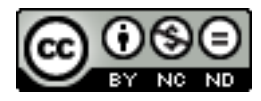

### Proceso seguido

El primer curso se hizo un seminario, con formación y trabajo en casa. Posteriormente se creó un grupo de trabajo y en la actualidad es un proyecto de centro.

En el proyecto participan varios profesores. Aunque el proyecto está abierto a todo el claustro, no todos quieren formar parte del proyecto.

Decidimos que cada tutor se encargara de hacer un programa completo, y los especialistas o profesores de infantil podían colaborar con alguna sección.

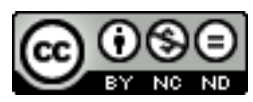

## Secciones de la radio escolar

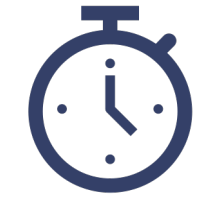

**Se acordó realizar un programa cada tres semanas, de unos doce minutos de duración. La única sección fija es la de Noticias del cole.**

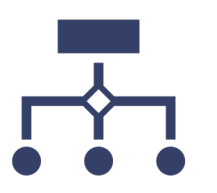

**El resto de secciones son libres, cada clase puede elegir. Algunas ideas pueden ser:**

Entrevista.

Monográficos.

Sección de deportes (profesores de E.F.)

Libros recomendados.

Concursos, adivinanzas…

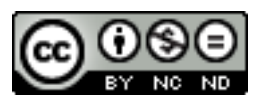

## El proceso de grabación. Fases.

•Cada profesor es el responsable de grabar su sección. Normalmente se grababa en horas de clase o en recreos.

•Las fases el proceso son las siguientes:

- 1. Elaboración del guion.
- 2. Ensayo.
- 3. Grabaciones.
- 4. Elección de la mejor toma.

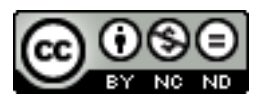

El proceso de grabación. Materiales.

Para grabar no se necesita nada especial. Un teléfono móvil y un radio casete.

Con el radio casete se puede poner música la música que se necesite. Jugando con el volumen se puede atenuar la música y dejarla de fondo, o quitarla del todo.

Con un teléfono móvil con grabadora de sonidos se graba todo.

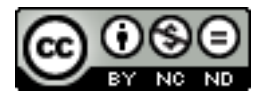

## El proceso de grabación. Materiales.

Muy recomendable practicar con el móvil previamente. Aunque tengamos un equipo mejor, muchas veces no lo podemos sacar, por lo que necesitamos usar móviles o grabadoras.

Los programas se montan con un programa de edición de audio. Audacity.

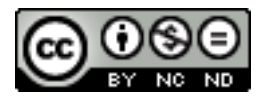

#### El proceso de grabación. Materiales.

#### Vuestra dotación:

- Mesa de sonido.
- Auriculares.
- Micrófonos.
- Ordenador.
- Cables y otros accesiorios (amplificador auriculares, clavijas, etc.)

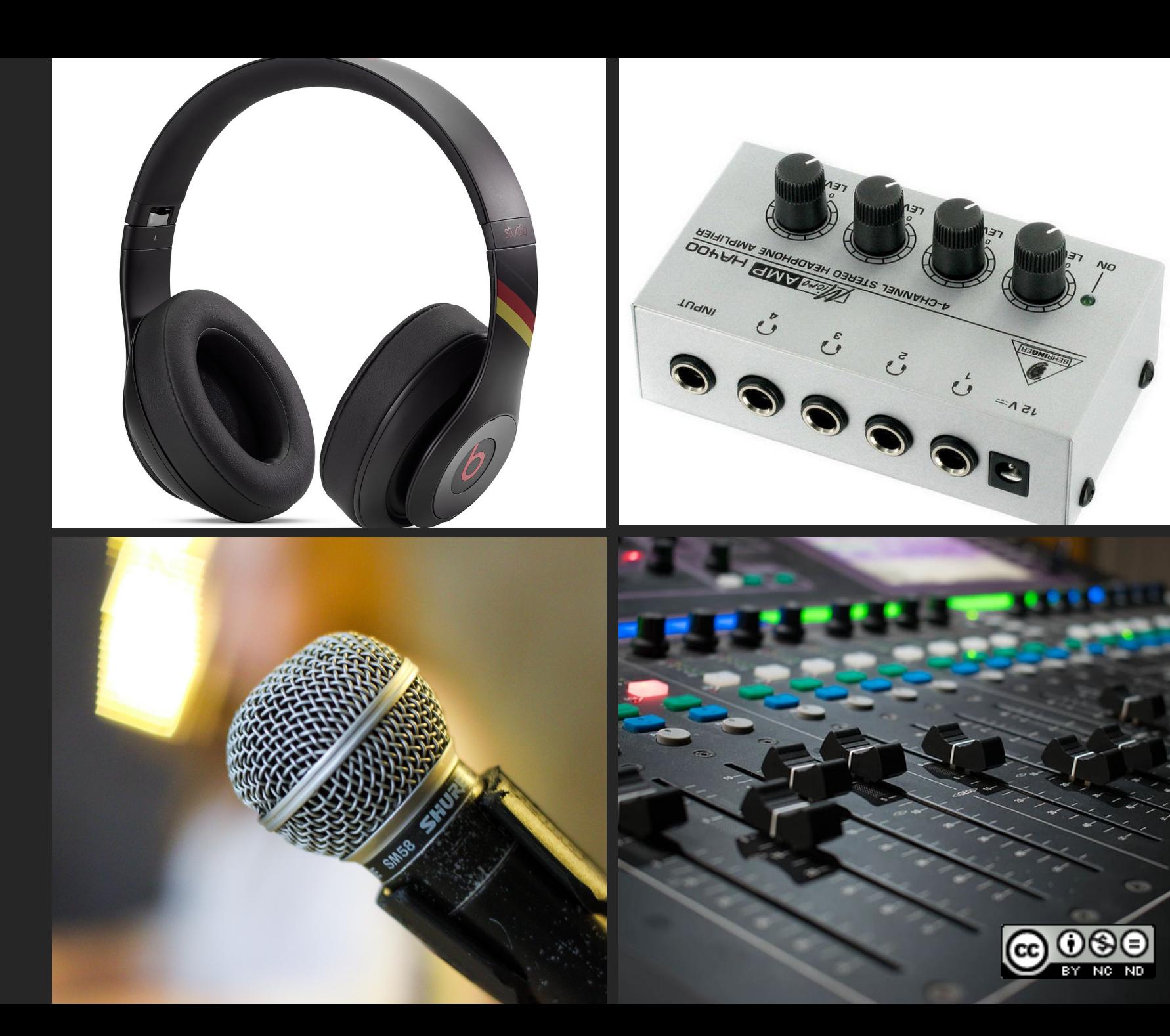

### El proceso de grabación.

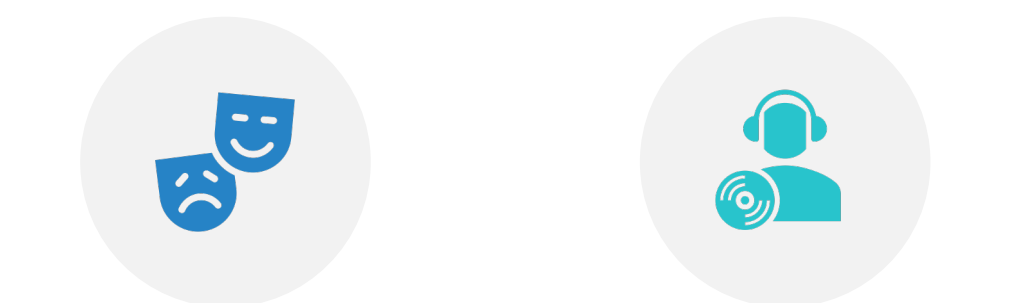

DEPENDERÁ DE LA SECCIÓN QUE SE REALICE.

LO IDEAL ES QUE CUANTAS MENOS PERSONAS ESTÉN EN EL ESTUDIO MEJOR, PARA EVITAR RUIDOS.

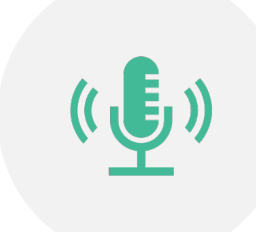

A VECES NO SE PUEDE GRABAR EN EL ESTUDIO (ENTREVISTAS, EVENTOS, SONIDOS DE LA NATURALEZA…)

EN EL ESTUDIO ES LO MÁS MOTIVANTE PARA LOS ALUMNOS.

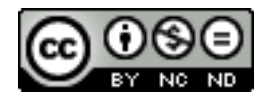

¿Cómo lo hacíamos nosotros? En clase hacemos una lluvia de ideas para decidir las secciones.

Repartimos a los alumnos en la sección que va a hacer.

Elaboramos los guiones, los revisamos y hacemos los cambios oportunos.

Bajamos en turnos al estudio a grabar.

Entregamos el material al coordinador.

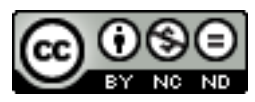

# El montaje y edición de los programas.

Una vez que ya están todo el proceso de grabación realizado, el material se entrega en bruto al coordinador para montarlo.

Se utiliza el programa "Audacity".

Con este programa se selecciona lo que se va a publicar, se une, se añaden los elementos necesarios y se ponen los efectos que se deseen.

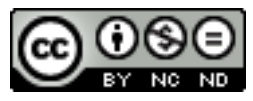

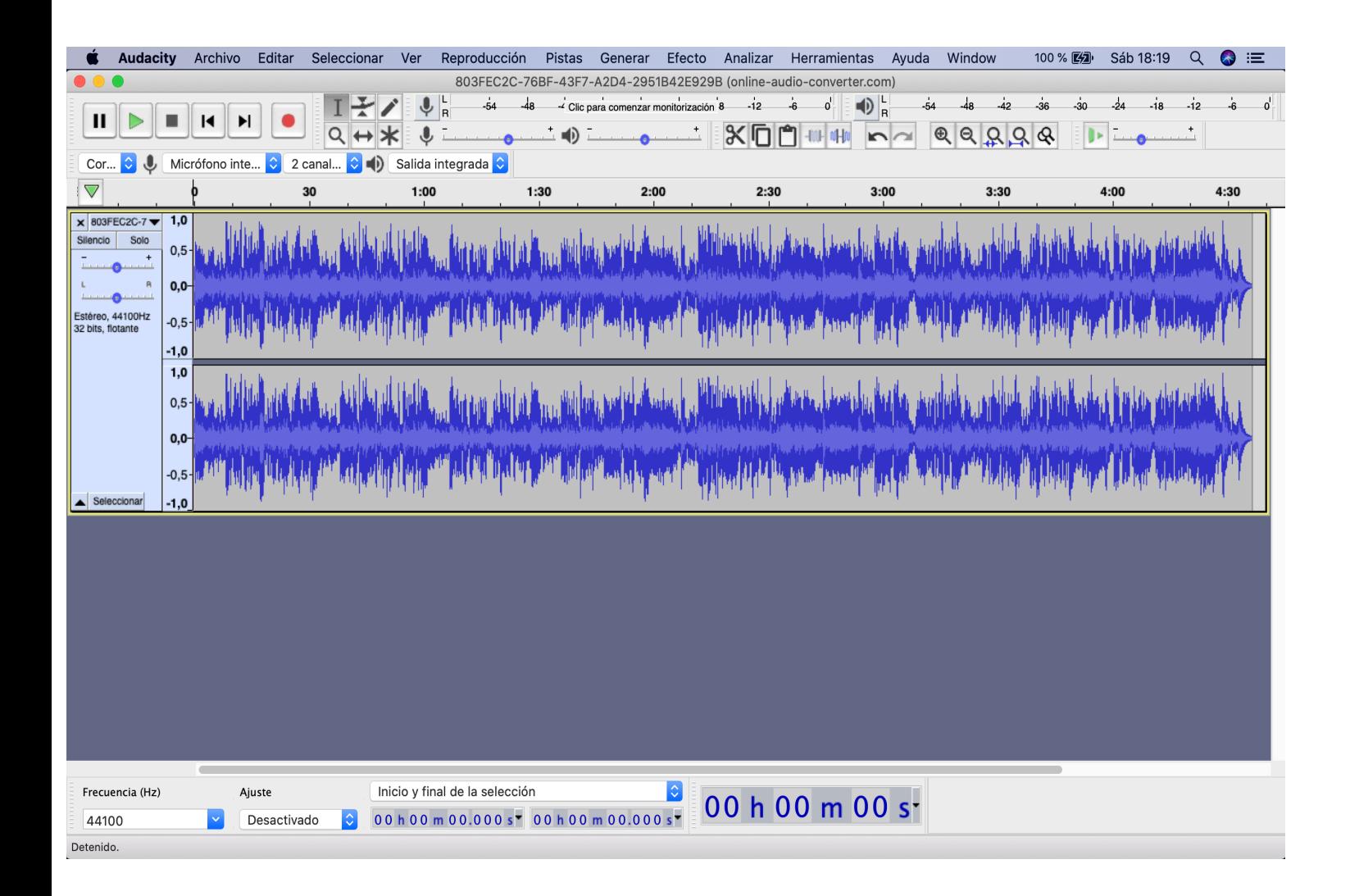

# La publicación de los programas.

Una vez terminado todo el proceso, sólo falta publicar el programa para que se pueda escuchar.

Diversos métodos:

- §Web del centro.
- ■Blogs.
- §Plataformas de podcasts.
- §Plataforma de distribución de audio.

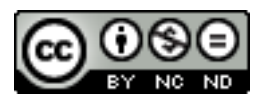

## ¿Cómo lo haciamos nosotros?

Subimos los progra plataforma de dist Soundcloud.

https://soundcloud

Sacamos un código programa en nuest

Publicamos los pro nuestros blogs de p

Damos difusión en

**Antes de grabar:**

No obsesionarse con hacerlo perfecto.

Supervisar todo (guiones, secciones, grabaciones, grupos, etc.).

Leer a los alumnos cómo se debería hacer.

Ensayar antes.

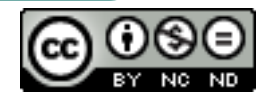

**Durante la grabación:**

Evitar grabar en horas de ruido (recreos, cambios de clase, etc.)

Estar las mínimas personas posibles.

Modo avión en el móvil.

No mover la mesa, los micrófonos, papeles, arrastar sillas, dar golpecitos, etc.

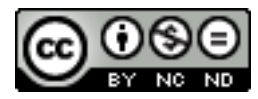

Avisar que se está grabando.

Ensayar antes de grabar.

Probar el sonido y dejarlo configurado.

Grabar un par de tomas.

Guardarlo nada más hacerlo (copia de seguridad)

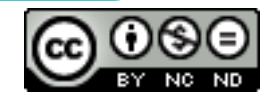

#### **Después de la grabación:**

Guardar el proyecto y exportarlo en un archivo (un par de copias mejor)

Se van a notar muchos errores de los alumnos. No importa, es parte de la gracia.

Escucharlo con los alumnos en clase.

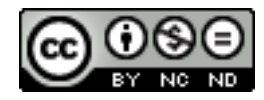

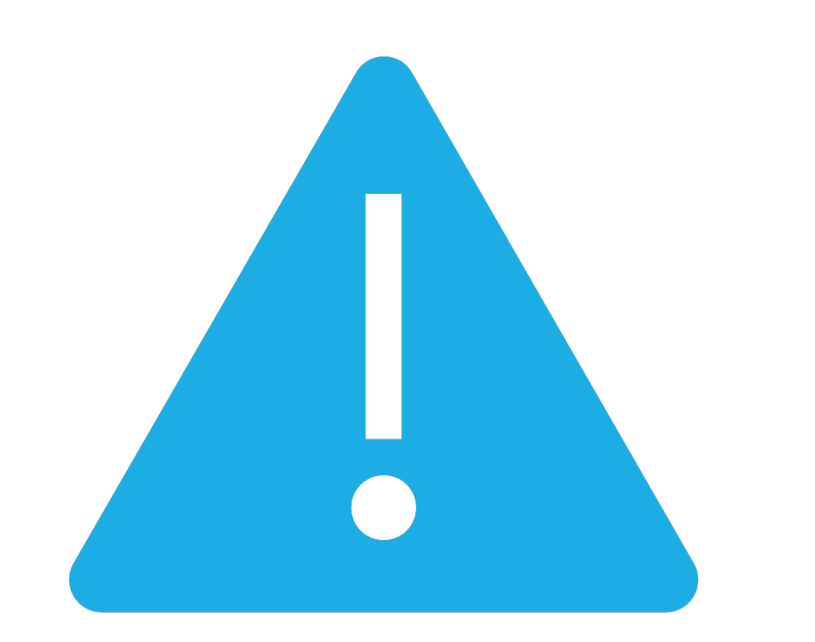

## Atención a algunos detalles

Permisos de imágenes/voz

Derechos de autor/licencias de uso.

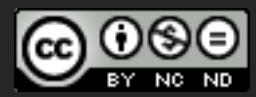

## Derechos de autor – Licencia de uso

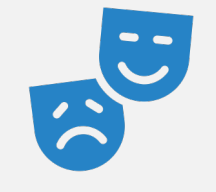

Todas las obras tienen derechos de autor.

Patrimonial: Vida del autor + 70 años desde su muerte Moral: Indefinido \*Siempre se debería citar el autor

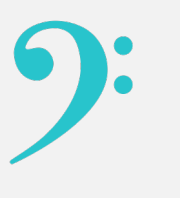

Licencia de uso: Condicionantes bajo los que se puede usar las obras.

Copyright, Creative commons, etc.

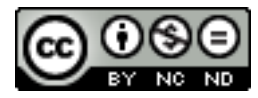

### Derechos de autor

Deberíamos pagar siempre que hagamos uso de música.

Excepción: Ley 23/2006, de 7 de julio, por la que se modifica el texto refundido de la Ley de Propiedad Intelectual, aprobado por el Real Decreto Legislativo 1/1996, de 12 de abril. Artículo 32

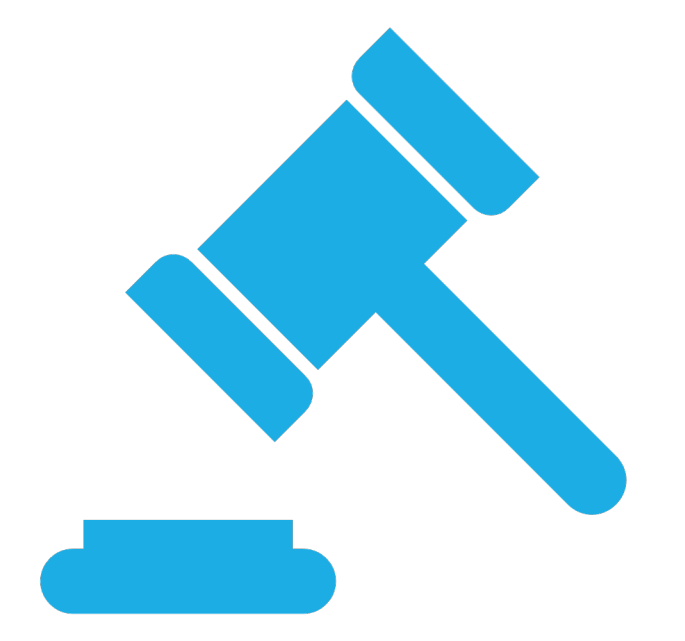

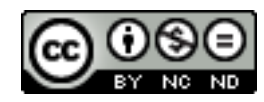

#### Ley 23/2006

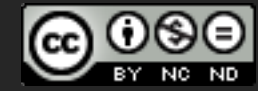

1. Es lícita la inclusión en una obra propia de fragmentos de otras ajenas de naturaleza escrita, sonora o audiovisual, así como la de obras aisladas de carácter plástico o fotográfico figurativo, siempre que se trate de obras ya divulgadas y su inclusión se realice a título de cita o para su análisis, comentario o juicio crítico. Tal utilización sólo podrá realizarse con fines docentes o de investigación, en la medida justificada por el fin de esa incorporación e indicando la fuente y el nombre del autor de la obra utilizada. […]

2. No necesitaráautorización del autor el profesorado de la educación reglada para realizar actos de reproducción, distribución y comunicación pública de pequeños fragmentos de obras o de obras aisladas de carácter plástico o fotográfico figurativo, excluidos los libros de texto y los manuales universitarios, cuando tales actos se hagan únicamente para la ilustración de sus actividades educativas en las aulas, en la medida justificada por la finalidad no comercial perseguida, siempre que se trate de obras ya divulgadas y, salvo en los casos en que resulte imposible, se incluyan el nombre del autor y la fuente.

## Opciones:

Poner música por entretener: NO

Poner música para analizarla o emitir una opinión o juicio crítico: SI

Poner fragmento para apoyar una explicación: SI

Siempre debe citarse autoría.

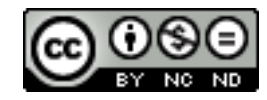

### Otras opciones

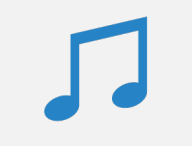

Utilizar música sin copyright:

Existen muchas páginas para descargar música libre.

La mayoría necesitan suscribirse y pagar por cada descarga.

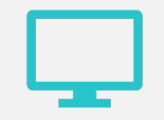

Usar youtube

Crear tus propios sonidos

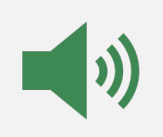

Páginas de efectos de sonidos

https://radioslibres.net/efecto s-de-sonido/ https://soundeffects.bbcrewind.co.uk

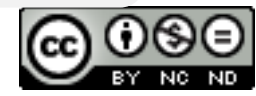

### Descargar música de YouTube

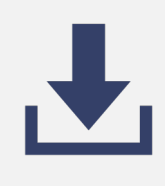

Página descar durar port

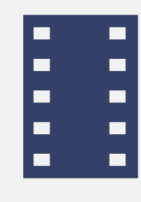

A vece cambi de la p

## Otros ejemplos de radios escolares

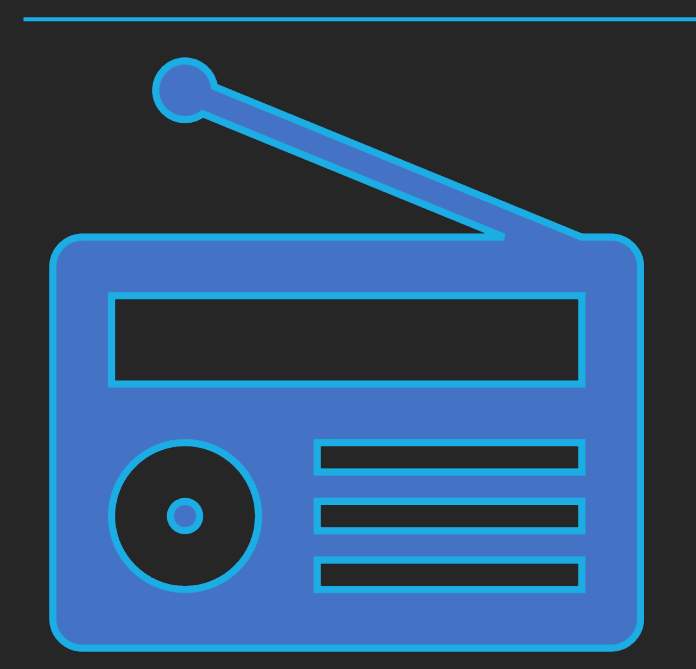

#### [Radio Edu](https://www.spreaker.com/user/9491083)

Red de Radios Es

Radio Digital de C

Radio IES Lázaro

RadioEscolarNet

#### Gracias por vuestra atención.

Autor: Álvaro Yugueros Martin. 2023 .

Esta obra está bajo una licencia de Creative Commons Reconocimiento-SinComercial-SinObraDerivada 4.0 Internacional.

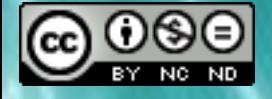